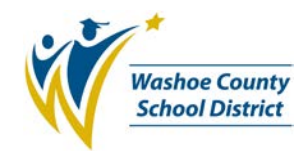

## School Excel Spreadsheets Procedure (PC-P003)

## **1.0 SCOPE:**

1.1 This procedure describes the process to maintain the School/Department Excel Spreadsheets for the Washoe County School District.

### **2.0 RESPONSIBILITY:**

2.1 Chief Financial Officer

## **3.0 APPROVAL AUTHORITY:**

3.1 Position Control Analyst

\_\_\_\_\_\_\_\_\_\_\_\_\_\_\_\_\_\_\_\_\_\_\_\_\_\_\_\_\_\_\_\_\_\_\_\_\_\_ \_\_\_\_\_\_\_\_\_\_\_\_\_\_\_\_\_\_\_\_\_ Signature Date

 *(Approval signature on file)*

## **4.0 DEFINITIONS:**

- 4.1 School/Department Excel Spreadsheets: refers to a series of 3 Excel spreadsheets, listed as ES Master (elementary), MS Master (middle), HS Master (high school), and DEPARTMENTS. These spreadsheets contain a list of all certified and classified allocations/FTE by school, including the general fund, Class Size Reduction, ESL, Special Ed, Title I and grants, as well as summary spreadsheets that tie in with the budget**.**
- 4.2 Access Allocations Worksheet: Summary report of all general fund certified teacher allocations/FTE, produced each year by the business department using enrollment and student/teacher ratios as listed in the Staffing Allocation Guidelines, that ties in with the budget.
- 4.3 "FTE": abbreviation for "Full Time Equivalency" based on 8 hours per day for administrators, protechs, and classified employees, and 7.5 hours per day for certified staff, including teachers, counselors, nurses, etc.
- 4.4 Department Allocation Spreadsheets: ESL, Special Ed, and Title I departments maintain an allocation/FTE spreadsheet which is submitted to Position Control each year, that ties in with the budget.
- 4.5 Click Drag & Drill (CDD) Report "PC1000": Bi-tech report that lists and sorts school or department staffing by location (#). This report includes all certified and classified employee names, id#, funding, position, days, hours, FTE equivalency, contract type and assignment.
- 4.6 PCREGFTE: Bi-Tech position control module for the regulation of positions by FTE and funding.

## **5.0 PROCEDURE:**

- 5.1 A new set of School Excel Spreadsheets is created each year, by using the Excel copy option.
- 5.2 School General Fund, Class Size Reduction, and Full Day Kindergarten allocations are entered from the Access Allocations Worksheet by grade on each individual School Excel Spread sheet.

The online version of this procedure is official. Therefore, all printed versions of this document are unofficial copies.

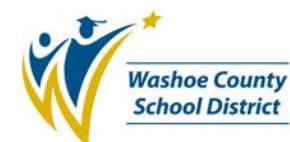

# School Excel Spreadsheets Procedure (PC-P003)

- 5.3 Counselor, ESL, Gifted & Talented, Music, Special Ed, and Title I allocations are entered from each Department Allocation Spreadsheet.
	- 5.3.1 It is each department's responsibility to assure the Position Control Analyst has the most recent department allocation spreadsheets on a continuous basis.
	- 5.3.2 The Position Control Analyst requests an update of department allocation spreadsheets at the beginning of each contract year.
- 5.4 All special allocations, grants, certified conversions, or other pertinent information is maintained in the note section of each school, to be carried forward each year.
- 5.5 Using the PC1000 report, enter FTE data from the report to the "actual" column on School/Department Excel. Research and confirm any variation of budget vs. actual allocations/FTE. Enter the audit date and Technician's name on Excel.
	- 5.5.1 Report any variation over/under budget vs. actual to Position Control Analyst.
	- 5.5.2 Any variation over/under is summarized on a "Findings-Recommendations" report sent to the Chief Financial Officer for review.
- 5.6 Budgeted "FTE" information from the School Excel spreadsheets is transferred via data entry by a Position Control Technician to Bi-tech PCREGFTE.
- 5.7 Back up of the School Excel Spreadsheets is done on a weekly basis, by the Position Control Analyst on H drive.

#### **6.0 ASSOCIATED DOCUMENTS:**

- 6.1 School Allocation Auditing (PC-P002)
- 6.2 Active Employee Assignments (PC-1000) Report (PC-W001)
- 6.3 Access Allocation Worksheet

### **7.0 RECORD RETENTION TABLE:**

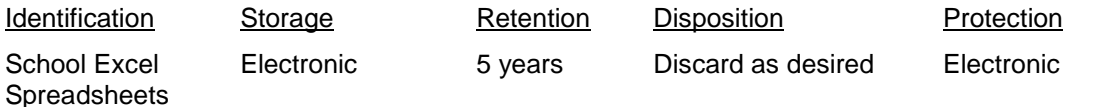

### **8.0 REVISION HISTORY:**

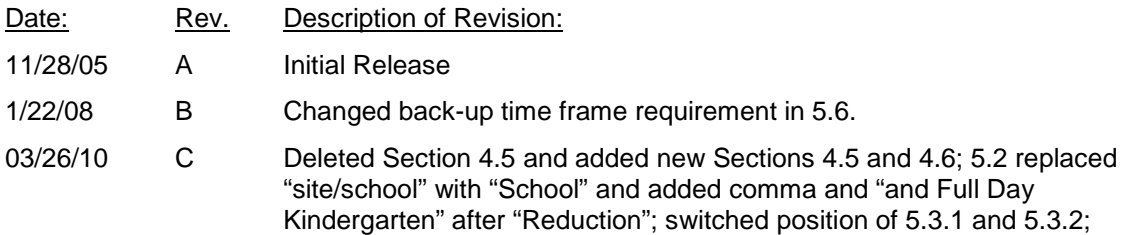

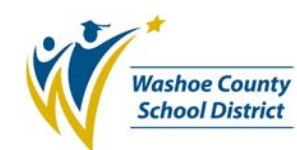

# School Excel Spreadsheets Procedure (PC-P003)

deleted Section 5.4; 5.4 (formerly 5.5) added "grants" after "allocations,"; added Sections 5.5 and 5.6; 5.7 replaced "on an 'as needed' basis " with "is done on a weekly basis, by the Position Control Analyst on the H drive."; 6.1 added parentheses to "PC-P002"; 6.2 replaced "WAHRAE" with "PC1000" and changed "PC-P004" with "(PC-W001)".

11/05/10 D 1.1 Added "Department"; 4.1 added "/Department" to "School Excel Spreadsheets, "and "and DEPARTMENTS" to the end of the first sentence; 4.5 replaced "Bi-Tech" with "Bi-tech" and replaced "(3)" with "(#)"; 5.2 replaced "School General Fund and Class Size Reduction" with "School General Fund, Class Size Reduction, and Full Day Kindergarten"; switched paragraph in Section 5.3.1 with paragraph in Section 5.3.2; 5.5 deleted "is noted by Position Control on the School Excel Spreadsheet. Any variation over or under is summarized on a 'Findings-Recommendations' report sent to the Chief Financial Officer for review." after "PC1000 report," and added "enter FTE data from the report to the "actual" column on School/Department Excel. Research and confirm any variation of budget vs. actual allocations/FTE. Enter the audit date and Technician's name on Excel."; added sections 5.5.1 and 5.5.2; 5.6 replaced "Bi-Tech" with "Bi-tech"; 5.7 added "of" after "Back up" and deleted "the" before "H drive"; added Section 6.3; Section 6.1 inserted parenthesis around "PC-P002"; Section 6.2 inserted parenthesis around "PC-P001"

\*\*\*End of procedure\*\*\*